## Holiday Camps

 $\circledcirc$  $\mathbb{Q}$ 

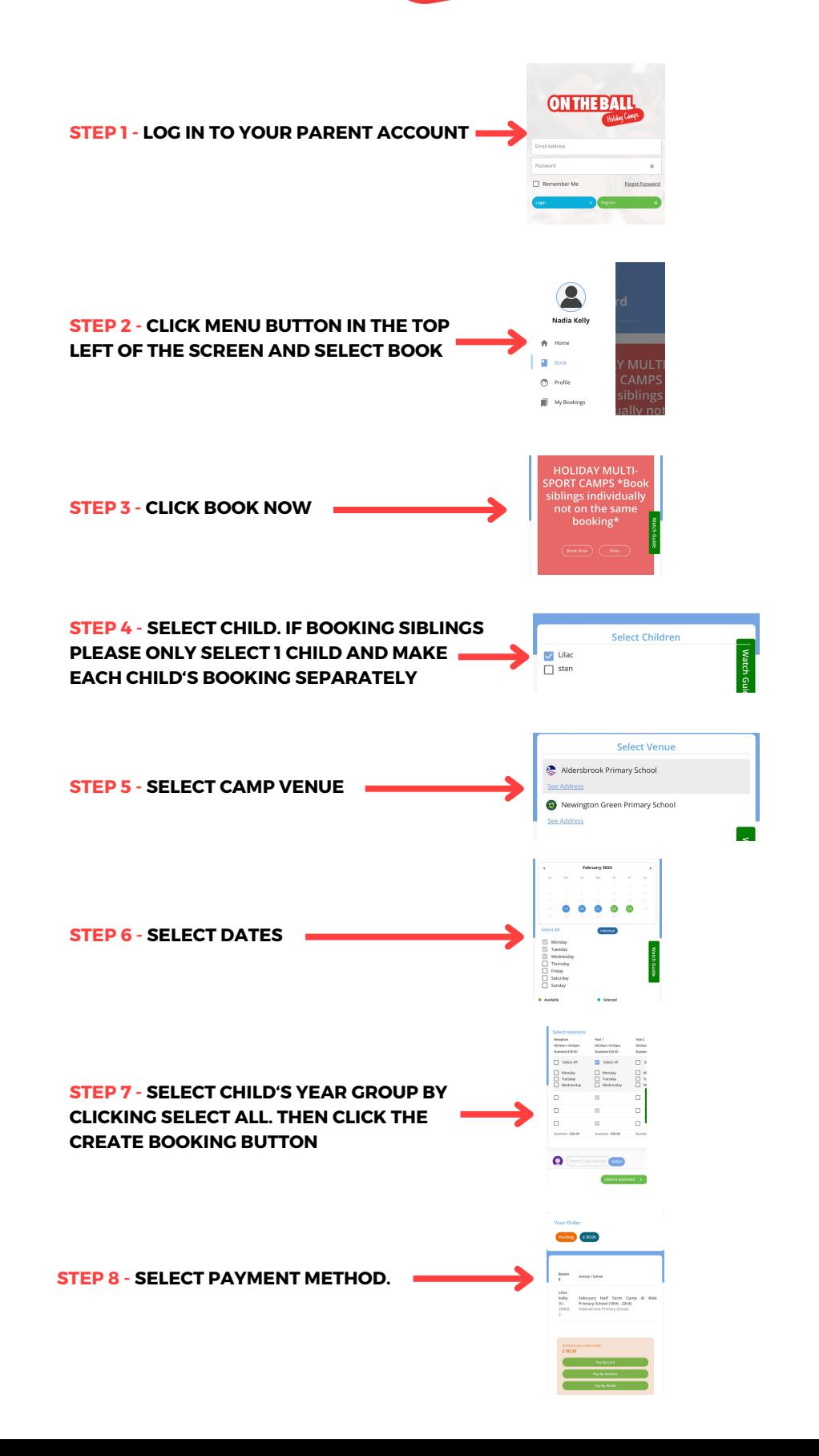